## 實施計畫

## 一、計畫目標:

- (一)持續加強本縣所屬資訊組長(含資訊教師)及一般教師資訊科技教育素養及資訊應用能力, 並協助增進教師資訊融入教學應用能力,落實教學場域之具體應用。
- (二)宣達教育處各項資訊建設、資訊教育相關政策發展規劃及方案。
- (三)培訓資訊組長(含資訊教師)業務知能、各類資訊設備及平臺使用維護、網路環境規劃應用 及教育科技融入教學等基礎能力。
- (四)導入資訊教育新知,鼓勵教師實施創新教學模式。

二、研習時間及課程:

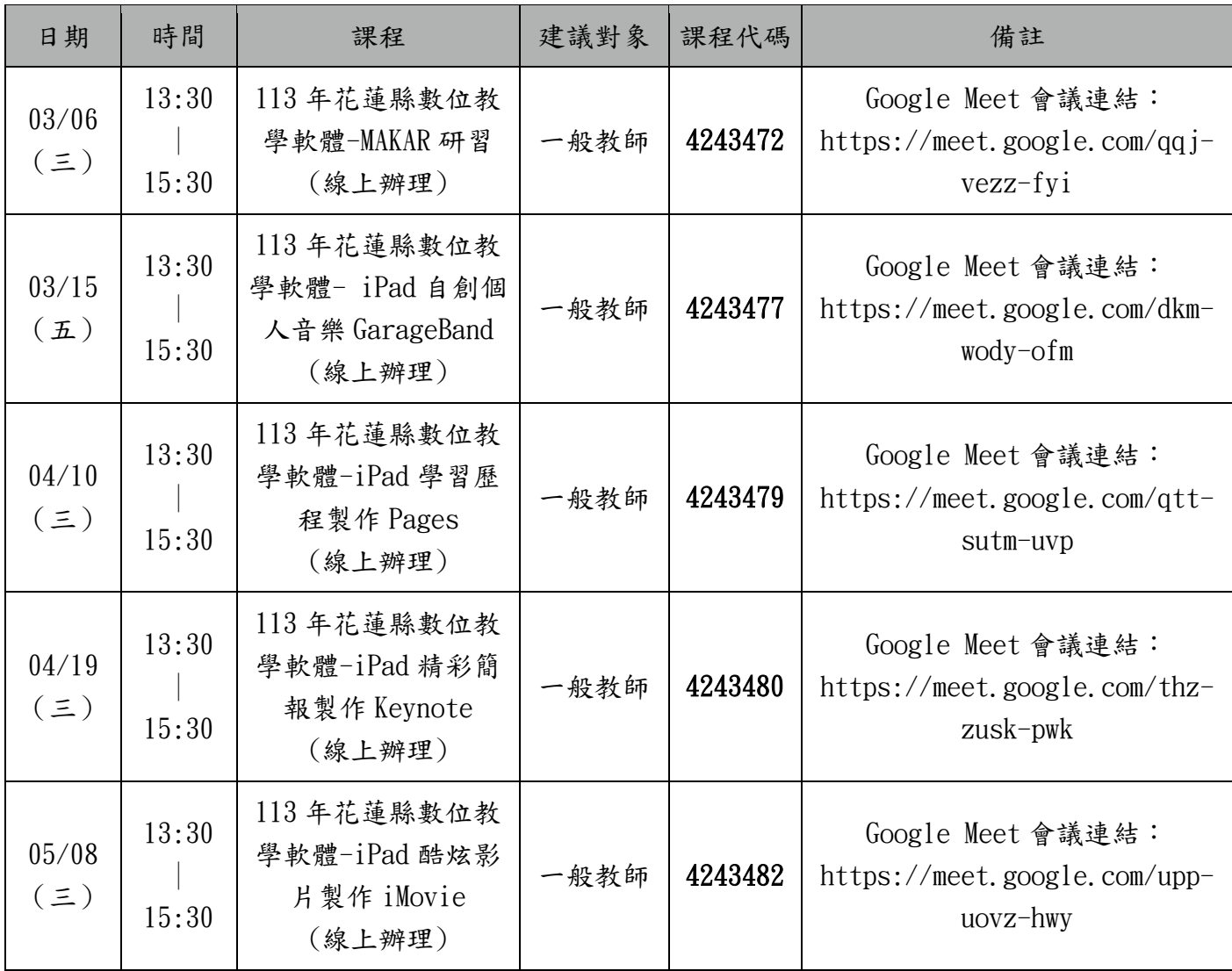

三、相關課程介紹

⚫課程名稱(一):程式遊樂園 – MAKAR 校園導覽

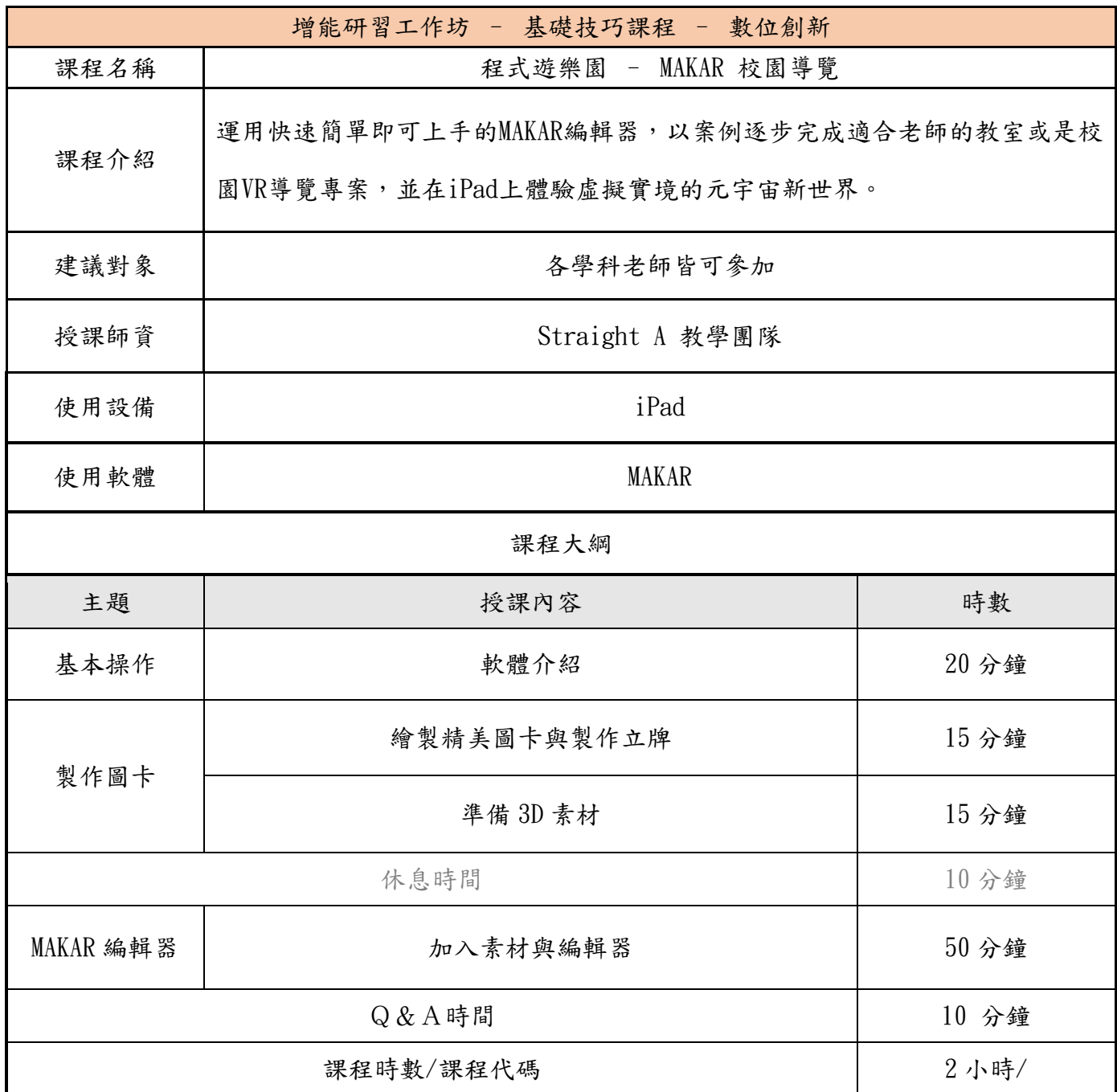

●課程名稱(二): iPad 自創個人音樂-GarageBand

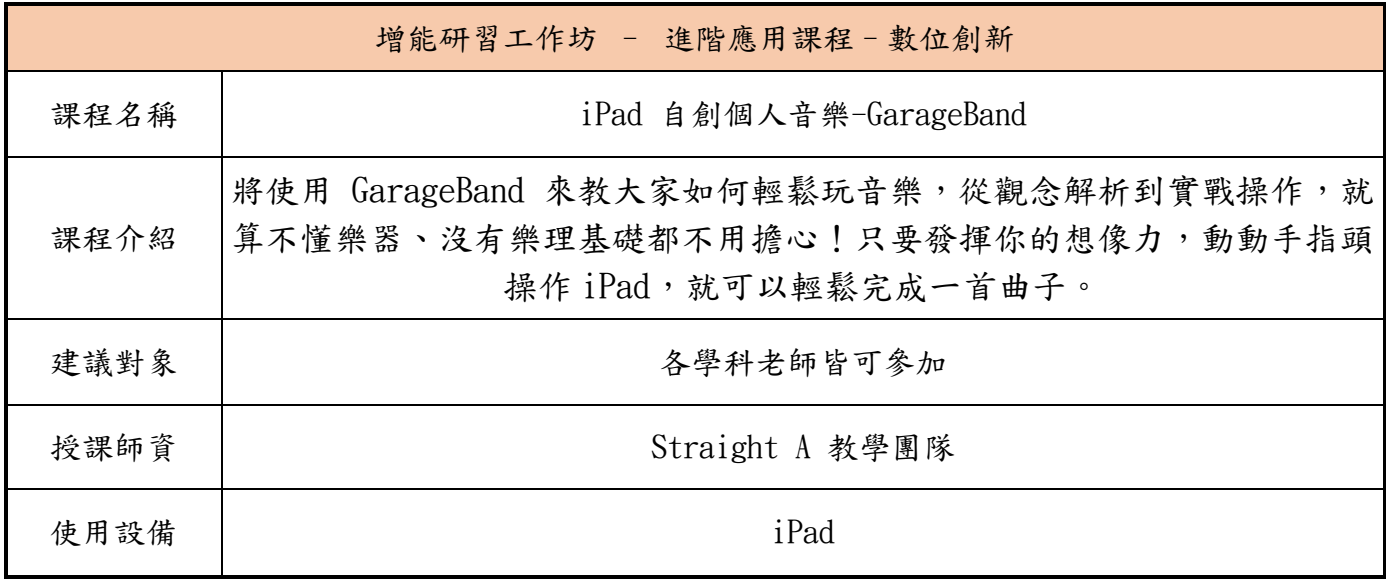

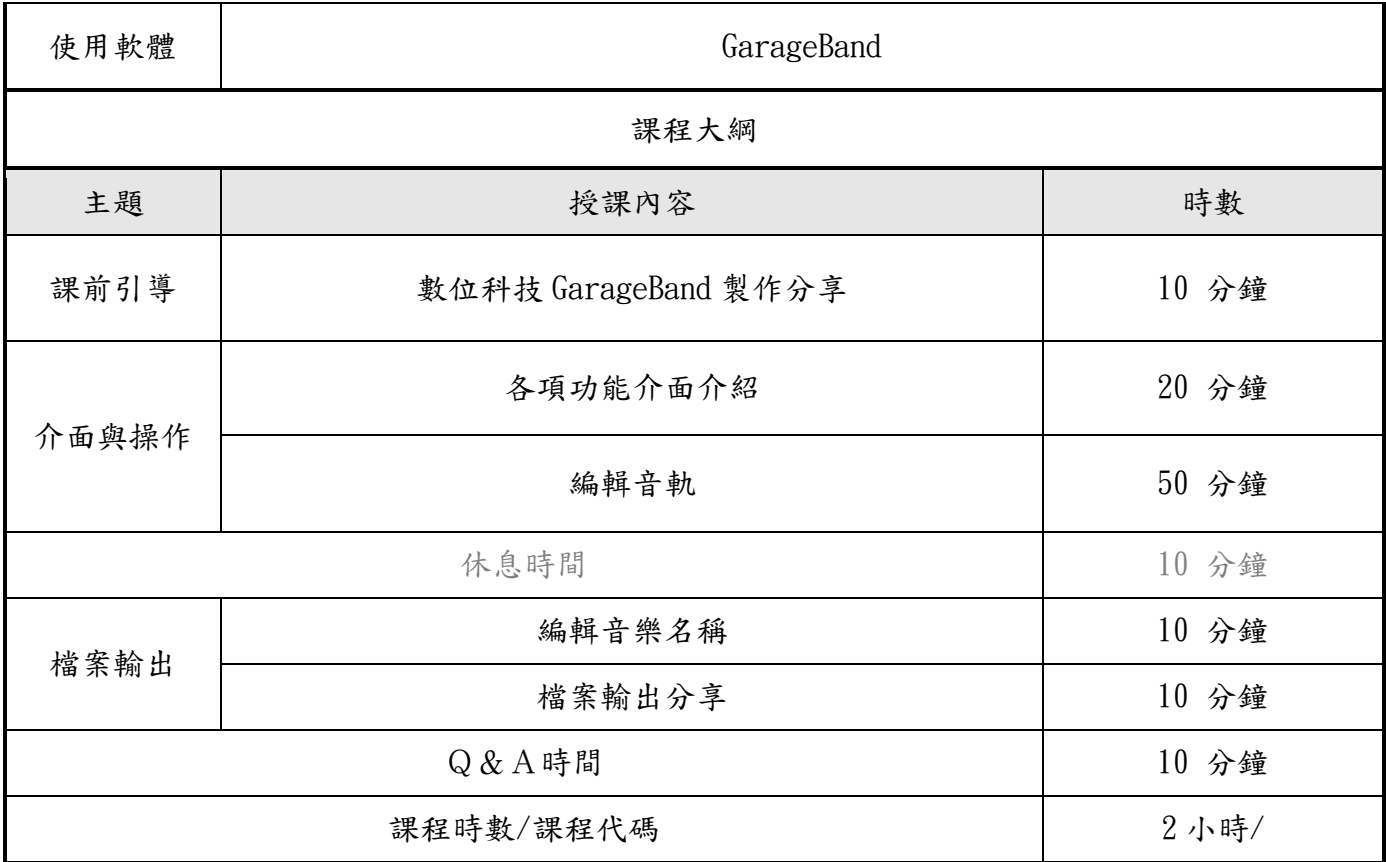

## ●課程名稱(三): iPad 學習歷程製作-Pages

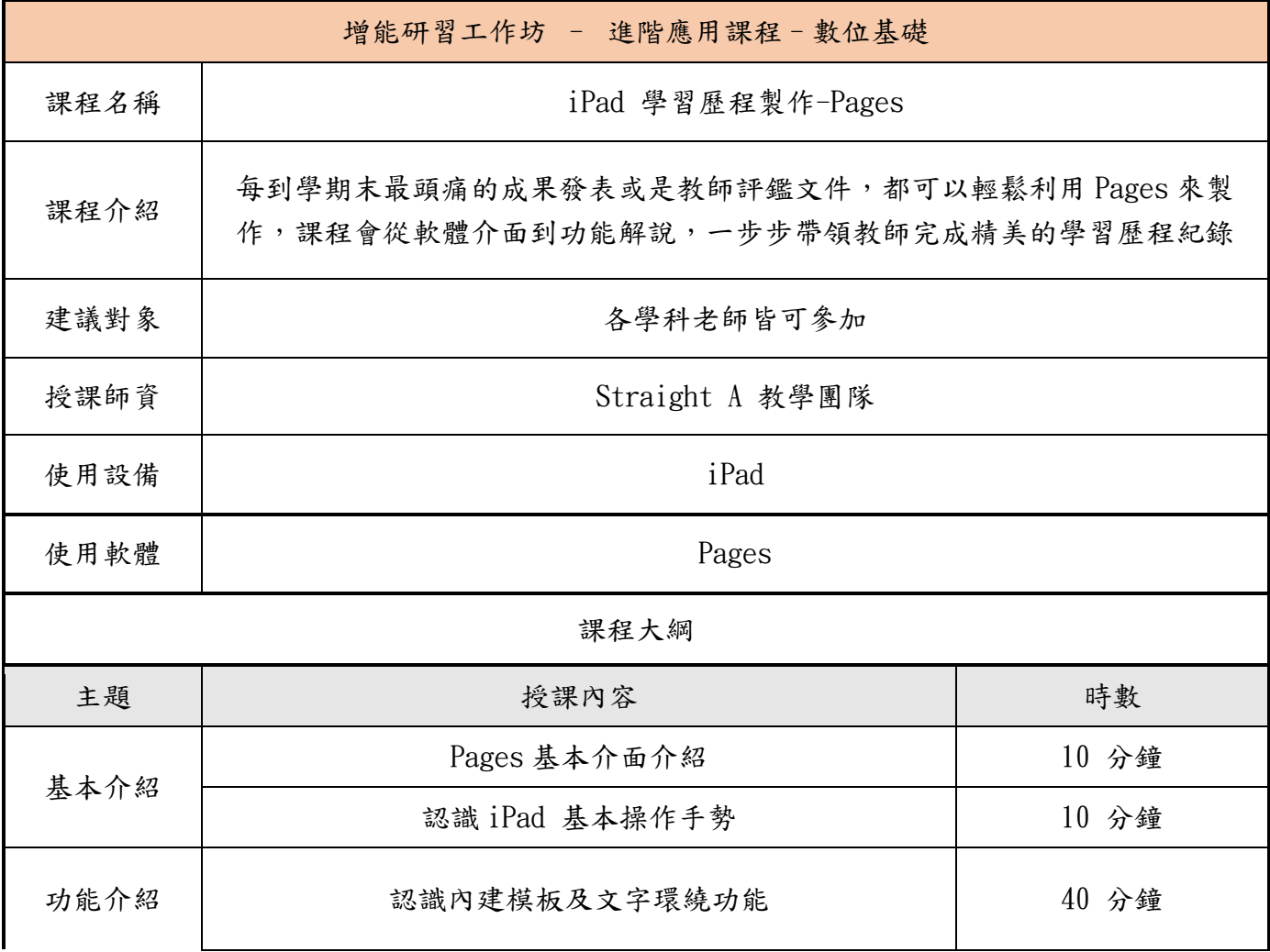

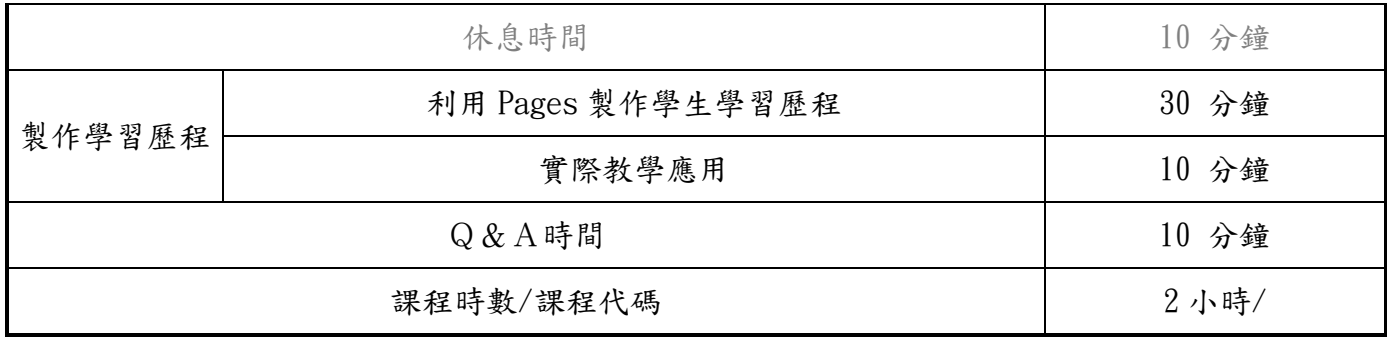

●課程名稱(四): iPad 精彩簡報製作-Keynote

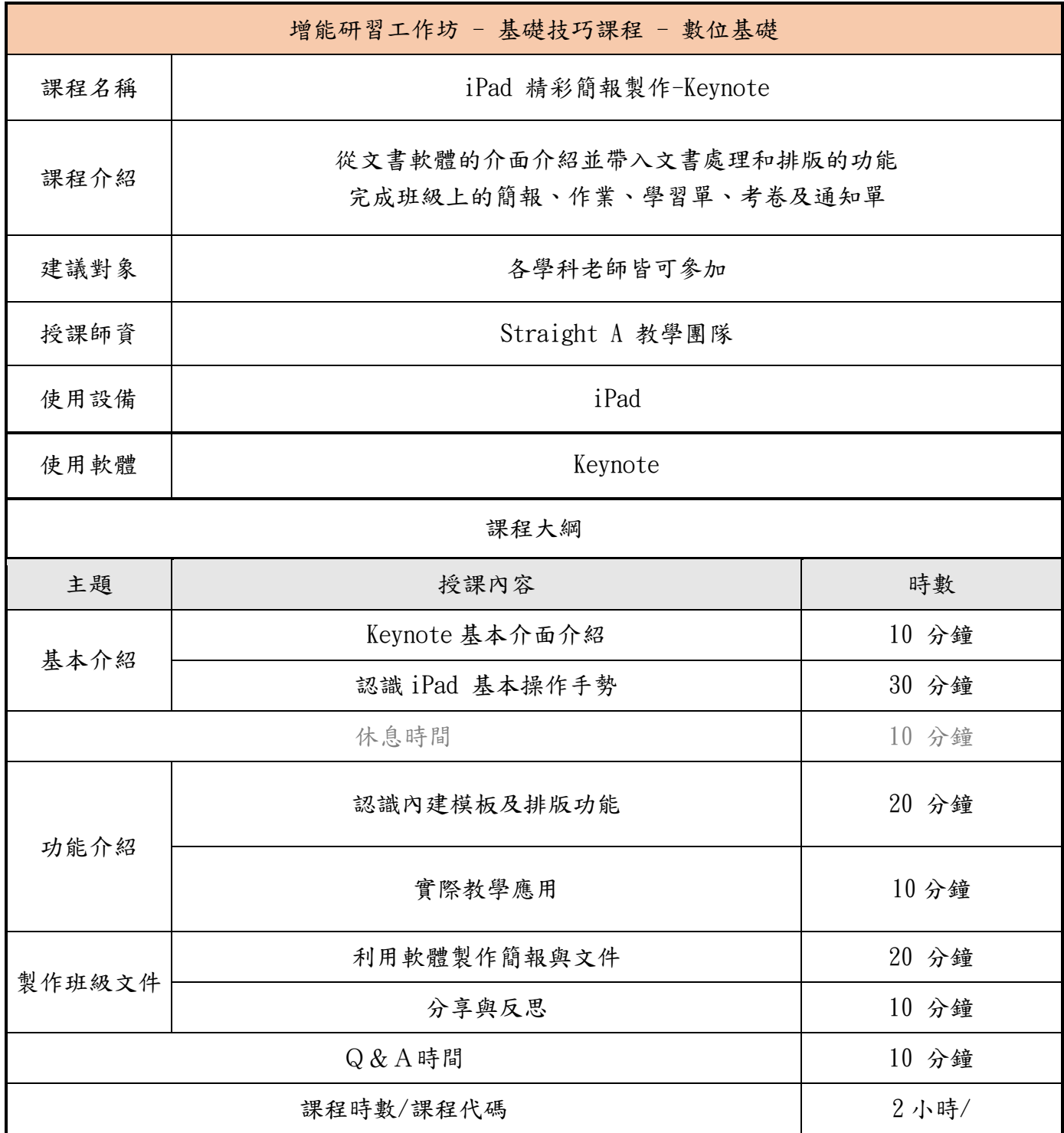

## ●課程名稱(五): iPad 酷炫影片製作 - iMovie

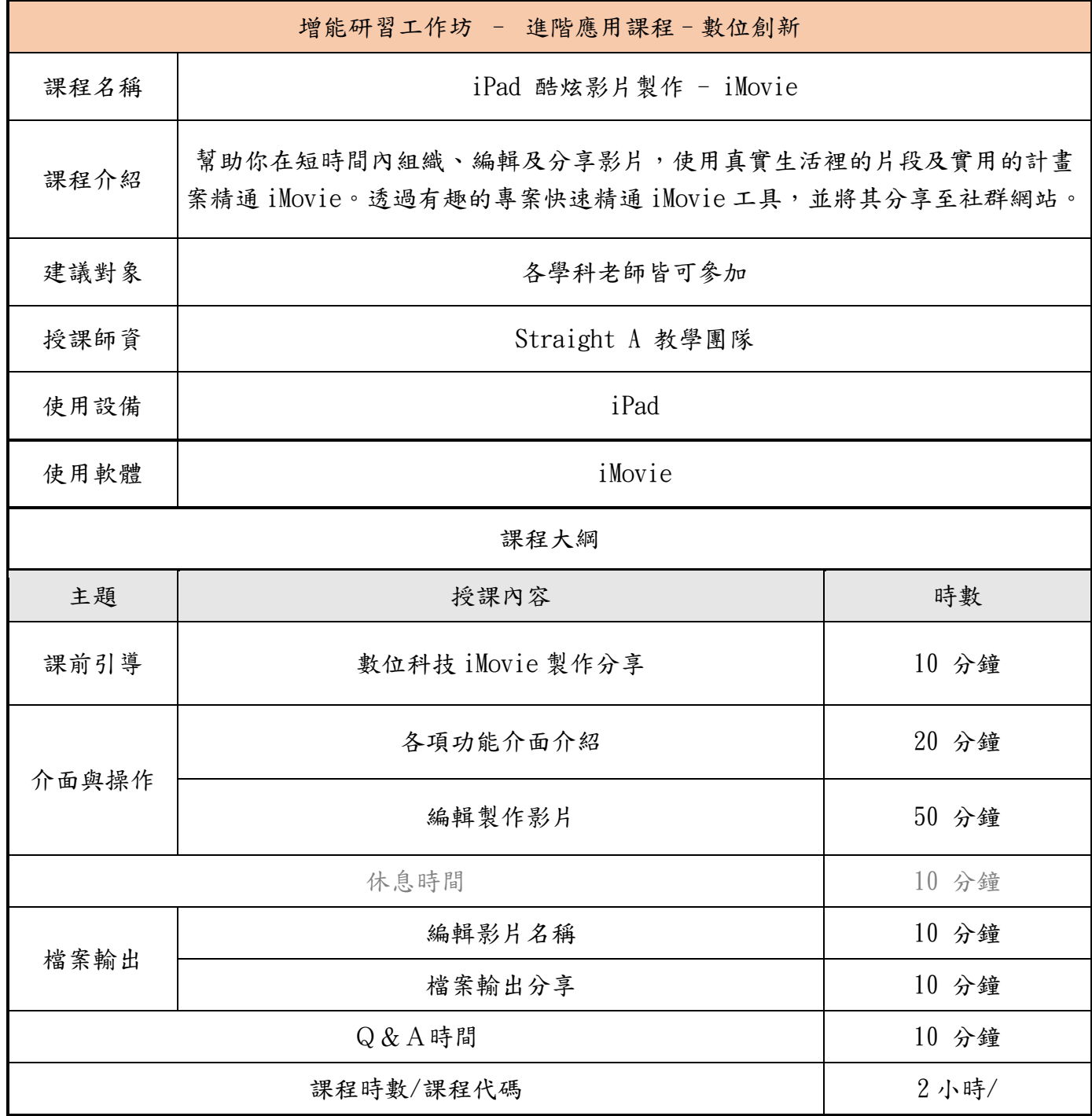

四、其他注意事項:

(一)參加對象:本縣轄屬各級公立學校資訊組長或對資訊教育有興趣之教師。

(二)請參與教師自行攜帶數位學習精進方案之配發學習載具(iPad),如無 iPad 本中心當天研習 亦有少量提供借用。

(三)線上課程請於課程開始前,提早 5 至 10 分鐘進入會議室。

(四)請惠予與會人員公(差)假登記,並協助課務排代,相關經費擬由學校相關經費項下支應。